# **Introduction à OpenMP**

- Une API pour écrire des applications multithreadés sur des architectures à mémoire partagée
- Ensemble de directives de compilation et une bibliothèque de routines
- Relativement simple pour développer des applications parallèles en Fortran, C/C++
- Standard pour les architectures SMP

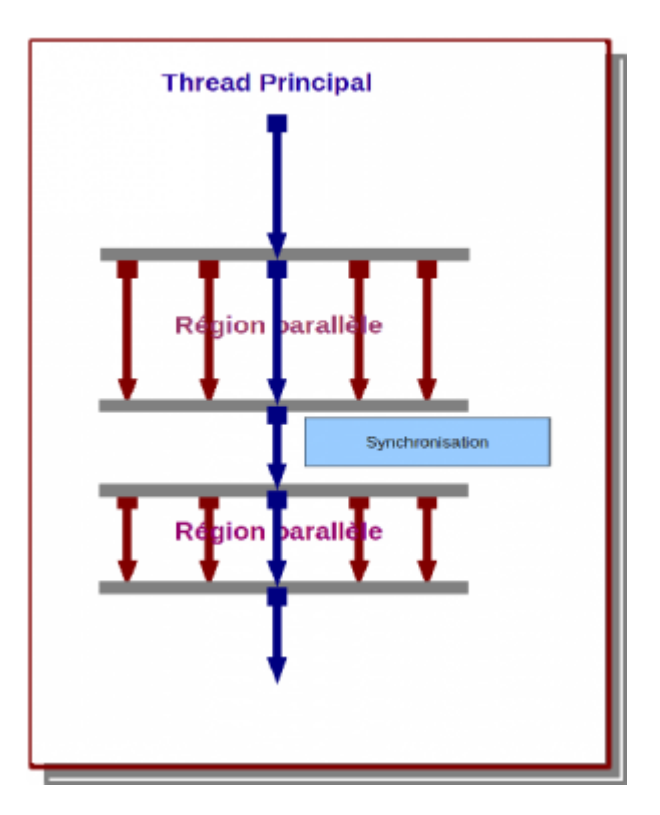

## **Fonctionnement**

- Basé sur le modèle **fork/Join**
- Le master crée des threads à l'entrée de la région parallèle
- Les threads fils exécutent un bloc d'instructions en parallèle
- À la sortie de la région parallèle, seul le thread master poursuit son exécution

Le nombre de threads peut être contrôlé à partir du programme ou en utilisant la variable d'environnement OMP\_NUM\_THREADS par exemple :

export OMP NUM THREADS=4

#### **Compilation :**

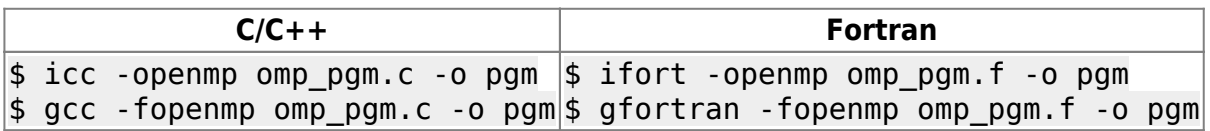

# **Région parallèle**

Un bloc de code exécuté par plusieurs threads en parallèle.

- Dans une région parallèle, par défaut, le statut des variables est partagé (shared)
- Au sein d'une même région parallèle, tous les threads exécutent le même code
- Il existe une barrière implicite de synchronisation en fin de région parallèle
- Il est interdit d'effectuer des « branchement » (ex. GOTO, CYCLE, …) vers l'intérieur ou vers l'extérieur d'une région parallèle

### **Fortran :**

```
!$OMP PARALLEL [ clause [ [ , ] clause ] ... ]
   structured-block
!$OMP END PARALLEL
```
### **C/C++ :**

```
#pragma omp parallel [ clause [ clause ]...]
     structured-block
```
Les clauses possibles :

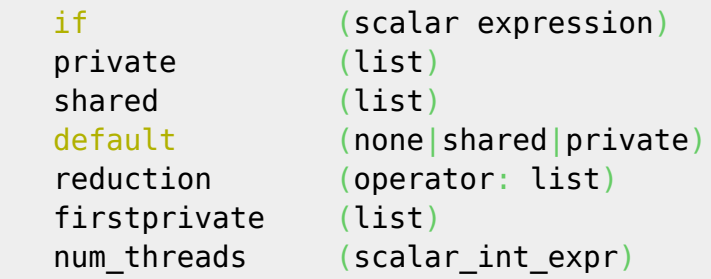

- La clause REDUCTION est utilisée pour les opérations de réduction avec synchronisation implicite entre les tâches (CF. boucle parallèle)
- La clause NUM\_THREAD permet de spécifier le nombre de threads à l'entrée d'une région parallèle. Il s'agit de l'équivalent de l'appel de fonction OMP\_SET\_NUM\_THREADS
- Le nombre de threads peut être différents d'une région parallèle à l'autre. Ce mode peut être activé en utilisant : CALL OMP\_SET\_DYNAMIC OMP\_DYNAMIC=true

## **Exemples**

## [hello.f](http://mesowiki.univ-fcomte.fr/dokuwiki/doku.php/openmp?do=export_code&codeblock=6)

```
program hello
!$OMP PARALLEL
print *,'hello world'
!$OMP END PARALLEL
stop
```
end program hello

#### [hello.c](http://mesowiki.univ-fcomte.fr/dokuwiki/doku.php/openmp?do=export_code&codeblock=7)

```
#include <stdio.h>
#include <omp.h>
int main(int argc, char** argv)
\{ int i=-1;
   #pragma omp parallel private (i)
\overline{\phantom{a}}i=omp get thread num();
      printf( "hello world from %d",i);
 }
   return ;
}
```

```
export OMP_NUM_THREADS=4
$./hello
hello world from 1
hello world from
hello world from 3
hello world from 2
```
# **Portée de variables**

- **private (list)** déclare une liste de variables privées à chaque thread.
- **firstprivate(list)** comme private, force l'initialisation des variables privées à leur dernière valeur avant l'entrée dans la région parallèle
- **Default(none|private|shared)** change le statut par défaut des variables dans une région parallèle

# **Boucles parallèles**

- Distribution des itérations d'une boucle sur l'ensemble de threads
- Pas de synchronisation à l'entrée de la boucle
- Un thread attend la fin d'exécution de tous les autres threads pour continuer
- Un thread utilise la clause nowait pour continuer l'exécution sans attendre
- Il est possible d'introduire plusieurs constructions DO/FOR dans une même région parallèle

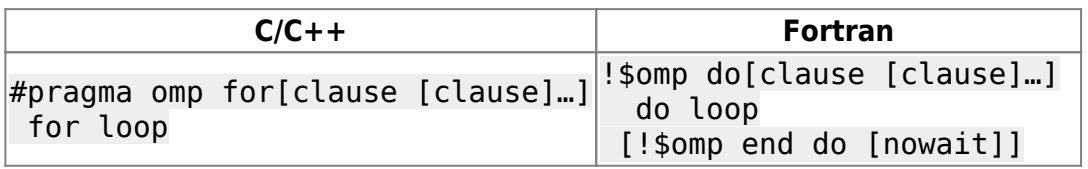

## **Les clauses possibles :**

```
private(list)
firstprivate(list)
lastprivate(list)
reduction(operator: list)
ordered
schedule(kind [, chunk size])
```
La clause schedule(type, [chunk]) permet de spécifier le mode de répartition des itérations sur l'ensemble de threads : « chunk » est la taille de chaque bloc à traiter (nombre d'itérations), « type » mode de distribution :

- **static** : les itérations sont réparties de manière équitable entre les threads
- **dynamic** : les itérations sont divisées en paquets de taille donnée dès qu'un thread termine ses itérations un autre paquet lui est attribué
- **guided** : comme le mode dynamic, mais «chunk» décroît exponentiellement
- **runtime** : le mode de répartition est déterminé à l'exécution,se base sur la valeur de la variable d'environnement OMP\_SCHEDULE

#### **Exemples**

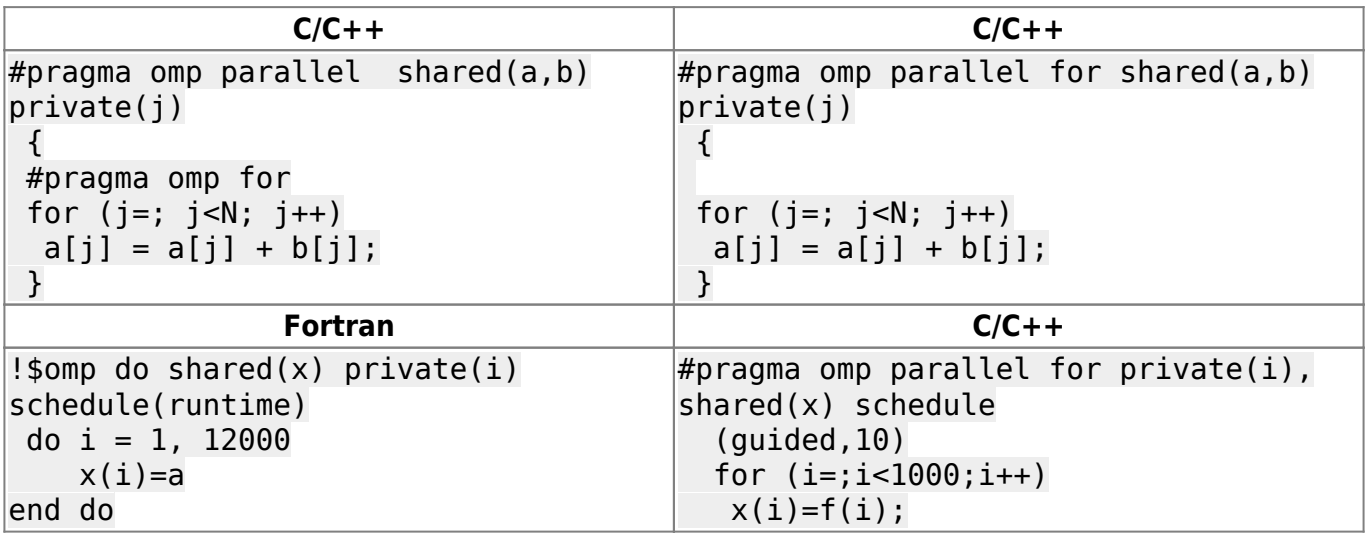

# **Réduction**

La réduction est une opération associative appliquée à une variable partagée.

```
reduction(operator|intrinsic:var1[,var2])
```
Les variable doivent être partagées

Fortran

```
opérateurs : +, *, -, .and., .or., .eqv., .neqv. intrinsic : max, min,iand,ior,
ieor
```
 $\cdot$  C/C++

opérateurs : +, \*, -, &, ^, |, &&, ||

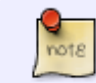

Les pointeurs et les variables de référence ne sont pas autorisés

#### **Exemple**

[reduction.f](http://mesowiki.univ-fcomte.fr/dokuwiki/doku.php/openmp?do=export_code&codeblock=17)

```
program parallel
implicit none
integer, parameter :: n=5
integer :: i, s=, p=1, r=1!$OMP PARALLEL
    !$OMP DO REDUCTION(+:s) REDUCTION(*:p,r)
   do i = 1, n
     s = s + 1p = p * 2r = r * 3 end do
    !$OMP END DO
 !$OMP END PARALLEL
print *, "s =",s, "; p =",p, "; r =",r
end program parallel
```
S=5 ; p= 32; r = 243

# **Sections parallèles**

- Une section est une portion de code exécutée par un et un seul thread
- Permet une décomposition fonctionnelle
- Une barrière implicite est ajoutée à la fin de la construction
- Accepte la clause «nowait»

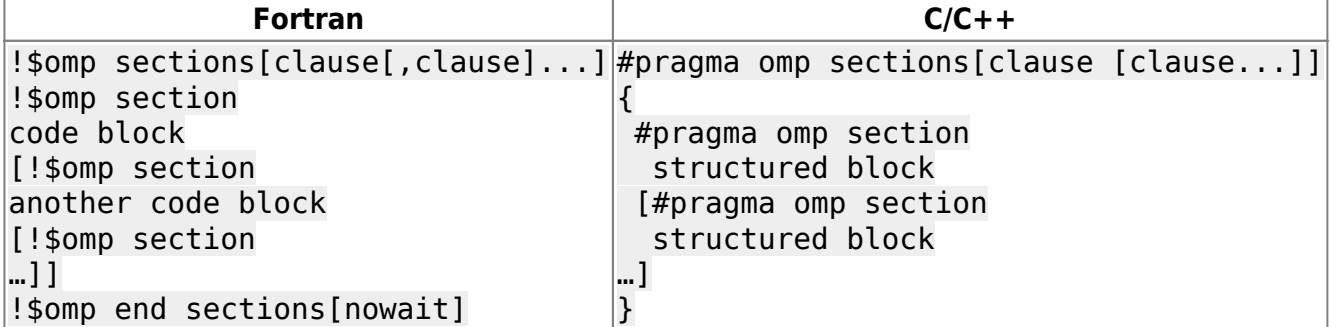

Les clauses possibles :

```
private(list)
```

```
firstprivate(list)
lastprivate(list)
reduction(operator|intrinsic:list)
nowait
```
Une manière plus simple de créer une section parallèle est de combiner les directives de région parallèle et de section parallèle Dans ce cas :

- une synchronisation implicite est ajoutée à la fin de la directive sections
- la directive sections n'admet pas la clause « nowait»

#### **Exemples**

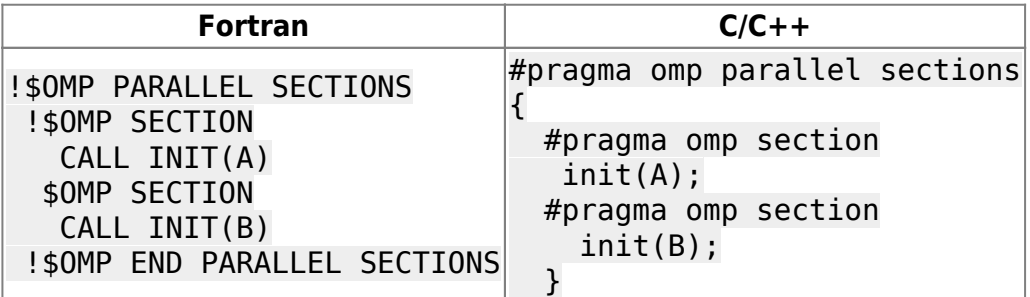

# **Dépendance de données**

Pour bien paralléliser une boucle, le travail effectué dans une itération de la boucle ne doit pas dépendre du travail effectué dans une autre itération. En d'autres termes, l'ordre d'exécution des itérations de la boucle doit être pertinent. Certaines dépendances de données peuvent être évitées en modifiant le code.

Observons le code suivant :

```
 !$OMP PARALLEL DO PRIVATE(id)
  do i = 1, na[i] = f(a[i-1]), end do
 !$OMP END PARALLEL
```
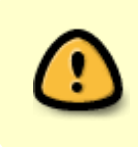

Pas d'erreurs de compilation, mais le résultat est FAUX ! Il y a une dépendance de donnée causée par les accès en lecture/écriture à la variable a.

- Seules les variables (partagées) modifiées dans une itération et lues dans une autre itération peuvent causer des dépendances de données
- Les dépendances de données sont souvent difficiles à identifier
- Les outils de compilation peuvent assister cette identification voir [parallélisation automatique](http://mesowiki.univ-fcomte.fr/dokuwiki/doku.php/intel_parallel)

### [avec Intel compiler](http://mesowiki.univ-fcomte.fr/dokuwiki/doku.php/intel_parallel)

Existe-il une dépendance de donnée ?

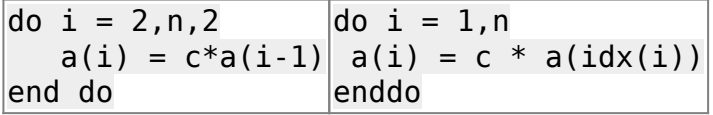

# **Exemple d'application**

# **Calcul de PI**

Calcul de PI par intégration numérique (méthode des trapèzes).

 $\int_{0}^{1} 1/(1+x^2)dx$ 

Voici la version séquentielle :

### [Pi.f90](http://mesowiki.univ-fcomte.fr/dokuwiki/doku.php/openmp?do=export_code&codeblock=27)

```
PROGRAM pi
     IMPLICIT NONE
         INTEGER, PARAMETER :: nb_iter=100000000
         DOUBLE PRECISION :: pas, x, pi_approchee = 0.0D0, temps
         INTEGER :: i, t1, t2, ir
        pas = 1.0D0 / nb iter
         CALL SYSTEM_CLOCK(count=t1)
        DO i=1, nb iter
                x = pas * (i - 0.5D0)pi approchee = pi approchee + 4.0D0 * pas / (1.0D0 + x* x)
         END DO
        CALL SYSTEM CLOCK(count=t2, count rate=ir)
        temps = REAL(t2 - t1) / ir PRINT '(" Valeur approchee de PI = ", F16.14)', pi_approchee
         PRINT '(" Temps d''execution : ", F7.3, " sec.")', temps
END PROGRAM pi
```
 $(A)$ 

Pour la version parallèle, il suffit de paralléliser la boucle avec une réduction :

*!\$OMP PARALLEL DO PRIVATE (i,x) REDUCTION(+:pi\_approchee)*

**Exécution :** On utilise 8 threads pour l'exécution.

Wiki Utilisateurs - Mésocentre de calcul de Franche-Comté - http://mesowiki.univ-fcomte.fr/dokuwiki/

#### export OMP\_NUM\_THREADS=8

### **Temps d'exécution en séquentiel :**

 $Ts = 1.861sec$ 

### **Temps d'exécution en parallèle :**

 $Tp = 0.239sec$ 

## **L'accélération :**

 $S = Ts/Tp = 7.78$ 

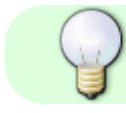

Théoriquement [\( la loi d'amdahl](http://fr.wikipedia.org/wiki/Loi_d%27Amdahl)) la valeur de l'accélération est définie :

 $1 \le S \le p$ 

p est le nombre de threads ou processeurs.

# **Liens**

- Introduction à OpenMP (formation mésocentre de Franche-Comte) [openmp.pdf](http://mesowiki.univ-fcomte.fr/dokuwiki/lib/exe/fetch.php/openmp.pdf)
- <https://computing.llnl.gov/tutorials/openMP>

From: <http://mesowiki.univ-fcomte.fr/dokuwiki/> - **Wiki Utilisateurs - Mésocentre de calcul de Franche-Comté**

Permanent link: **<http://mesowiki.univ-fcomte.fr/dokuwiki/doku.php/openmp>**

Last update: **2015/02/25 08:45**